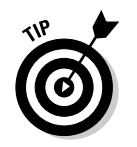

You can pronounce gets() as "get-string" in your head. "Get a string of text from the keyboard." However, it probably stands for "Get stdin," which means "Get from standard input." "Get string" works for me, though.

## And now, the bad news about gets()

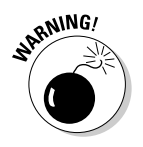

The latest news from the C language grapevine is not to use the gets () function, at least not in any serious, secure programs you plan on writing. That's because gets () is not considered a safe, secure function to use.

The reason for this warning — which may even appear when you compile a program using  $qets()$  — is that you can type more characters at the keyboard than were designed to fit inside the char variable associated with gets (). This flaw, known as a keyboard overflow, is used by many of the bad guys out there to write worms and viruses and otherwise exploit well-meaning programs.

For the duration of this book, don't worry about using  $gets()$ . It's okay here as a quick way to get input while finding out how to use C. But for "real" programs that you write, I recommend concocting your own keyboard-reading functions

## The Virtues of puts()

In a way, the  $puts()$  function is a simplified version of the  $print()$  function.  $puts()$  displays a string of text, but without all  $print()$ 's formatting magic.  $puts()$  is just a boneheaded "Yup, I display this on the screen" command. Here's the format:

 $puts(text):$ 

 $puts()$  is followed by a left paren, and then comes the  $text$  you want to display. That can either be a string variable name or a string of text in double quotes. That's followed by a right paren. The  $puts()$  function is a complete C language statement, so it always ends with a semicolon.

The puts () function's output always ends with a newline character,  $\ln$  It's like puts() "presses Enter" after displaying the text. You cannot avoid this side effect, though sometimes it does come in handy.